# **THE INTERNET**

**An Inclusive Magnet for Teaching All Students**

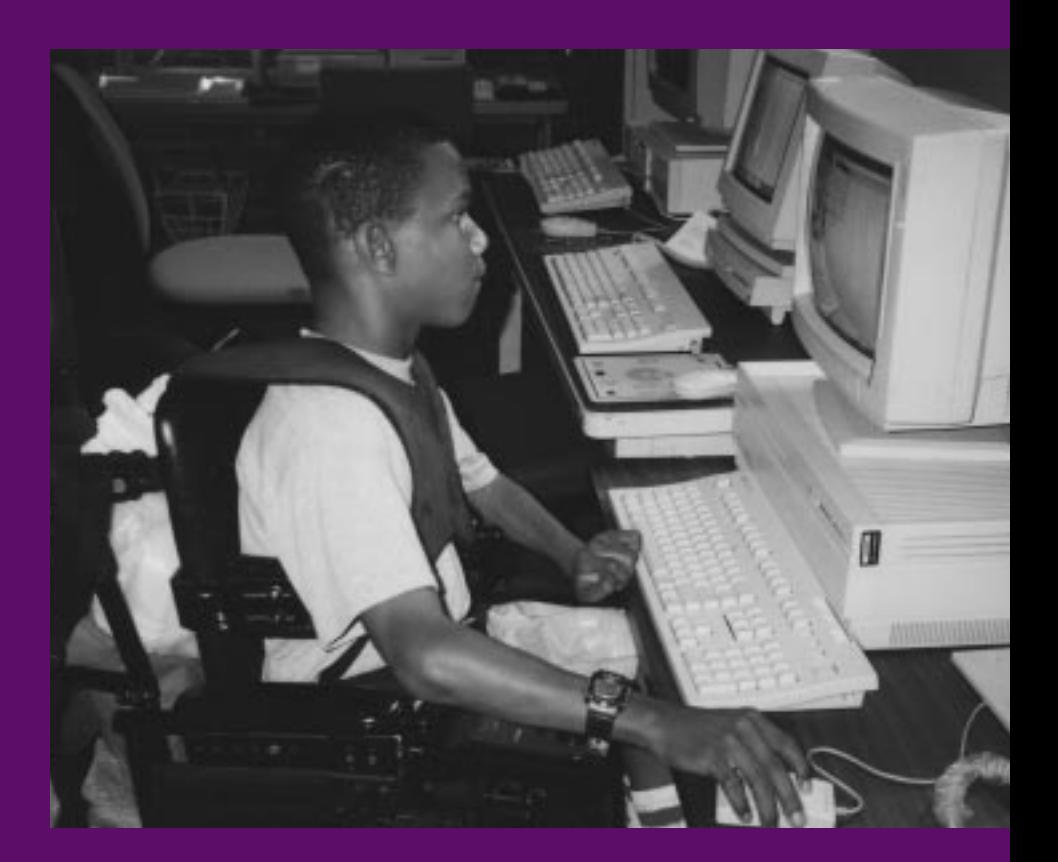

**Betsy Bayha**

A Publication of the World Institute on Disability March 1998

### **ABOUT THE WORLD INSTITUTE ON DISABILITY**

The World Institute on Disability (WID) is a non-profit research, training and policy development center led by persons with disabilities located in Oakland, California. Founded in 1983 by leaders of the Independent Living movement for people with disabilities, WID has grown into an internationally recognized organization with a reputation for leadership, innovation and quality work. WID emphasizes consumer-directed projects and policies that empower people with disabilities to exert control over their own lives.

Ordering Information: Free copies of this handbook can be downloaded from the Web at:

http://www.wid.org/tech/handbook/.

This handbook is available in Braille, audio tape and diskette formats. Additional print copies are \$5.00 each. To order, or to request an alternate format, write to:

Internet Handbook World Institute on Disability 510 Sixteenth St., Suite 100 Oakland, CA 94612

..........

Voice: (510) 763-4100 TTY: (510) 208-9496 Fax: (510) 763-4109 E-mail: handbook@wid.org

## **THE INTERNET: An Inclusive Magnet for Teaching All Students**

March, 1998

### Written by

Betsy Bayha, Director, Technology Policy, World Institute on Disability

### Senior Researcher

Tanis Doe, Ph.D., Research Consultant

Additional Research

Suzanne C. Levine, M.A.

### Advisors

Michele Bishop, The Bridge School

Jacquelyn Brand, Founder, Alliance for Technology Access

Kate Byrnes, Marin County Office of Education

Donna and Dusty Dutton

Renee Gorevin, Center for Accessible Technology

Jill Rivers, California Department of Education

Lisa Wahl, Center for Accessible Technology

### Special Thanks

Yuri Wellington, Hana High and Elementary School

Copyright 1998, World Institute on Disability

Permission to copy, disseminate or otherwise use this work is normally granted to noncommercial entities as long as ownership is attributed to the World Institute on Disability.

Any mention of a commercial product or service provider in this Handbook is for example only and should not be construed as an endorsement of any kind.

Printed on recycled paper

## **ACKNOWLEDGEMENTS**

Research, publication and distribution of this document is made possible through the Rehabilitation Engineering Research Center on Universal **Telecommunications** Access, a partnership between Gallaudet University (tap@ gallaudet.edu), the World Institute on Disability and the Trace Research and Development Center at the University of Wisconsin (info@trace.wisc.edu). Funding is provided by the U.S. Department of Education, National Institute on Disability and Rehabilitation Research Grant Number H133E50002.

Additional Funding generously provided by:

**Pacific Bell**

**Bell Atlantic**

## CONTENTS

..........

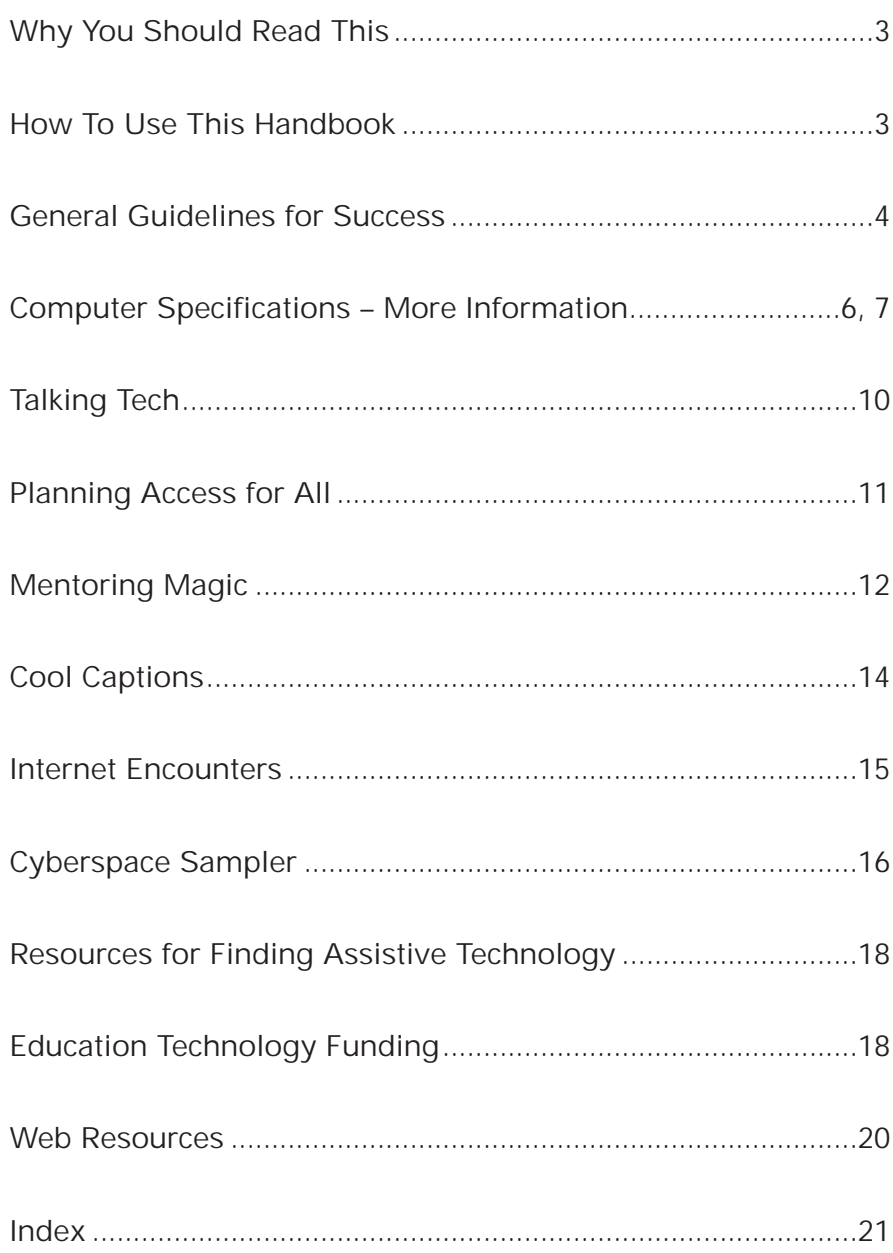

## **WHY YOU SHOULD READ THIS**

The World Wide Web, the information superhighway,<br>
Cyberspace, the net: this global network of compute cyberspace, the net: this global network of computers, databases, libraries, images and sounds brings new challenges and opportunities to education. This resource book is aimed at helping you use the Internet as a tool to educate all students in your classroom, including students with disabilities, auditory and visual learners, students from rural areas, those who do not speak English as their first language — in short, everyone.

Teachers who have used the Internet in their classrooms report benefits that reach beyond scholastic performance. Listen to

**"The Internet is a high-status skill that motivates these students."**

**–Dorothy Leighty-Parks**

Dorothy Leighty-Parks, a teacher from Milpitas High School in northern California who says motivation and attendance were twin problems for her students — until they got on the net. "The Internet is a high-status skill that motivates these students." Not only is attendance up, but Dorothy says when her students work on the Internet ,

"Their projects are superior to those they produce using only library resources."

The Internet can also be an equalizing force. CAST, the Center for Applied Special Technology in Massachusetts reports that the Internet offers a strong potential to, "break down the barriers and inequities encountered by students of different socioeconomic, racial, linguistic and disability backgrounds."<sup>1</sup>

Schools across the country have been working to get on-line and provide training to teachers. But teachers and administrators have little hands-on information on how to address some of the challenges and barriers that arise in using the Internet with a diverse student body.

## **HOW TO USE THIS HANDBOOK**

The goal of this handbook is to provide simple, direct, concise and practical tips to help teachers assist all of their students in mining the riches of the Internet.

We start by identifying some common access strategies teachers can use and the multiple ways in which students can benefit from them.

Then we turn to practical models from teachers who have taken concrete steps to provide access to the Internet for all of their students. The key words at the top of the page are a guide to the central issues addressed in each story.

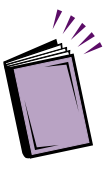

**Please copy pages from this handbook and share them with others. Or visit**

**our regularly updated website, and download a free copy:**

**http://www.wid.org/tech/ handbook/**.

1 Center for Applied Special Technology, "The Role of Online Communications in Schools: A National Study" Follansbee et al, 1995 page 2

## **GENERAL GUIDELINES FOR SUCCESS**

Every teacher can create opportunities for all of their students to use the Internet successfully. Sometimes, the biggest barriers to Internet access are solved simply by planning ahead and making smart choices about which equipment and software to buy. Readily available add-on devices can also be used. Here are some general strategies to enhance access to the Internet.

## **STRATEGY**

**Use a large monitor at least 17 inches.**

### **BENEFITS**

- ▶ Allows use of the computer for group learning.
- ▶ Allows font enlargement for users with low vision and those with learning disabilities.
- ▶ Provides large print on screen without the need to scroll down and across web pages for users with limited hand coordination.

**Get a high-speed connection – at least 56 kbps (kilobits per second).**

**A high-speed telephone line such as an ISDN line or T1 line is preferable to a dial-up line.**

**Some cable TV companies offer high-speed Internet access.**

**Try a trackball as an alternative to the mouse.**

4

- ▶ Downloads web pages faster, helps reduce frustration levels for students with short attention spans.
- ▶ Necessary for using Internet videoconferencing.
- ▶ Becomes more important as video and audio are "streamed" across the Internet for real-time transmissions.
- ▶ Helps younger students and those with limited fine motor skills.
- $\blacktriangleright$  Helps children with limited coordination. ▲▲
- $\blacktriangleright$  Helps computer users with tremors or spastic movements.
- $\blacktriangleright$  Can help to reduce repetitive strain injuries.

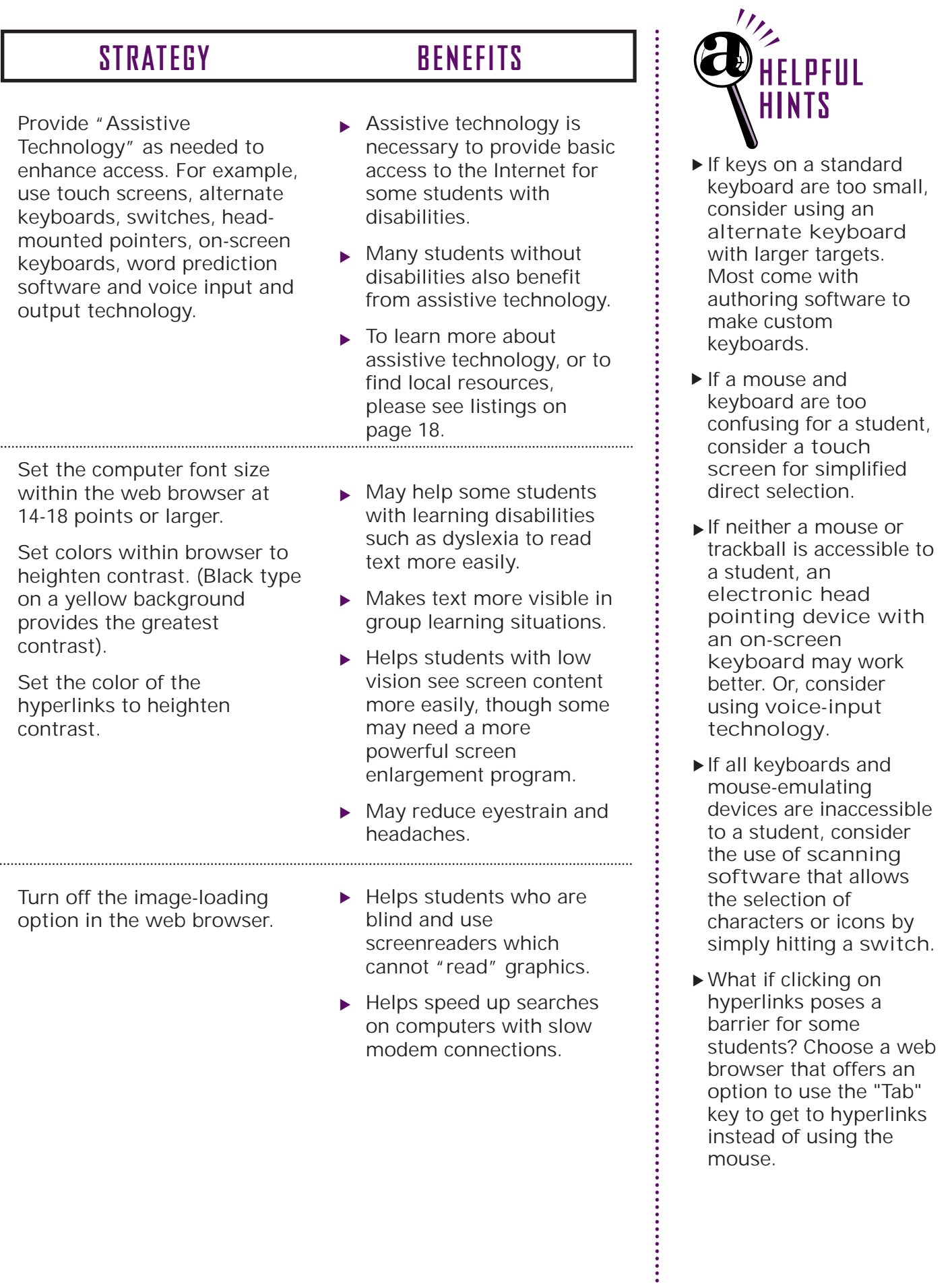

5

key to get to hyperlinks instead of using the

mouse.

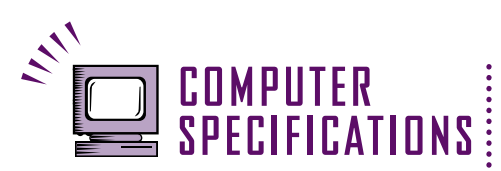

For more information about computer specifications, check out the **U.S. Department of Education's TechPack** on the Web at: **http://www.ed.gov/ offices/OSERS/whatsnew/ techpack.html.**

Or, send a written request for the Tech Pack in alternate formats to:

Assistant Secretary Judith Heumann Office of Special Education and Rehabilitative Services Department of Education Mary E. Switzer Building 330 C. Street, S.W. Washington, DC 20202 Voice/TTY: (202) 205-5465

## **STRATEGY**

**Use operating systems with built-in Easy Access features.**

- ▶ Apple System 7 or higher
- ▶ Microsoft Windows 95 or **higher**
- ▶ Easy Access can be added **to Windows 3.1**

**Easy Access control panels allow customization of input and output controls including:**

- ▶ Executing multiple **keystroke commands sequentially rather than simultaneously.**
- ▶ Providing keyboard **alternatives to the mouse.**
- ▶ Providing visual indicators **of warning beeps.**
- **►** Adjustment of acceptance **rate for keystrokes and keyboard repeat features.**
- ▶ Adjustable font size on **screen elements such as menu bars, icons and cursor track.**
- ▶ User-defined color and **contrast.**
- ▶ Macintosh features "Close **View" a screen zoom function.**

**Have at least 32 megabytes of Random Access Memory or RAM.**

Flexibility of input and output features allows students with a range of abilities to use the computer more easily.

- ▶ Avoids the need to hold down two keys simultaneously.
- ▶ Helps students who find the mouse inaccessible.
- ▶ Gives visual cues to students for whom warning beeps are inaudible.
- ▶ Helps avoid unintended repeats.
- ▶ Makes menu bars, icons and cursor easier to find on the screen.
- ▶ Heightens contrast and makes text easier to read.

▶ Provides screen magnification.

New computer programs demand sufficient memory to run well. This is also necessary if you are adding on any access-enhancing peripheral devices. A good rule of thumb is to double the amount of memory required to run 90% of your instructional software.<sup>2</sup>

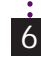

## **BENEFITS**

### **STRATEGY**

### **BENEFITS**

**Use computers with additional slots to add peripheral devices.**

**Install a sound card with text reading voice output features.**

**Note: Macintosh computers have enhanced voice-output capacity in the basic unit.**

**Add external speakers for enhanced audio output.**

Computers with room to add a sound card, video card or other peripheral devices offer greater flexibility and can accommodate future unanticipated needs.

Making the computer "talk" or read aloud text written on the screen helps a broad range of end-users.

- Some students with low vision. ▲
- $\triangleright$  Students who are learning to read. ▲▲
- $\blacktriangleright$  Students with dyslexia and other learning disabilities who have trouble with reading comprehension.
- ▶ Students who are learning English as a second language.
- ▶ Students with limited motor coordination who have trouble keeping their eyes focused on the computer screen.
- ▶ Students with short attention spans who need multiple modes of receiving information.
- ▶ Students in a brightly lit room with lots of glare that makes reading the computer screen difficult.
- ▶ Students who don't use print at all, but who comprehend spoken language.

## **COMPUTER SPECIFICATIONS**

Two good resources for information on access standards are:

Missouri Assistive Technology Project 4731 South Cochise, Suite 114 Independence, MO 64055 Voice: (800) 747-8557 TTY: (800) 647-8558 Fax: (816) 373-9314 E-mail: matpmo@qni.com

Missouri Technology Center for Special Education UMKC, School of Education, Room 24 5100 Rockhill Road Kansas City, MO 64110-2499 Voice: (800) 872-7066 Fax: (816) 235-5270 E-mail: TechCtr@smtpgate.umkc.edu Web: http://techctr.educ.umkc.edu

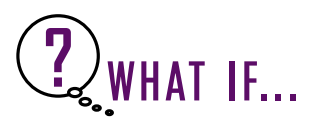

What if...writing text is difficult for a student? Word-prediction software might help. As the student begins to type, word choices are displayed from which the student can select. Some text authoring software allows the selection of predefined phrases as well.

### **STRATEGY**

**Use a computer with a fast processor.**

- ▶ For PCs use at least a 486 **processor running at 75 megahertz.** A Pentium processor running at 200 MHz or higher is preferable.
- **n For Macintosh, use a** ▲ **machine with a 68040 microprocessor running at 75 megahertz.** A Power Mac running at 200 MHz or higher is preferable.

**BENEFITS**

This is necessary to use the majority of educational software, RealAudio or any add-on devices needed.

The U.S. Department of Education promotes this standard.

**Use headphones.**

8

- ▶ Helps students who may need to turn up the volume.
- $\blacktriangleright$  Helps students filter out distracting noises.
- ▶ Keeps computer voiceoutput from disturbing others.

## **SUCCESS STORIES**

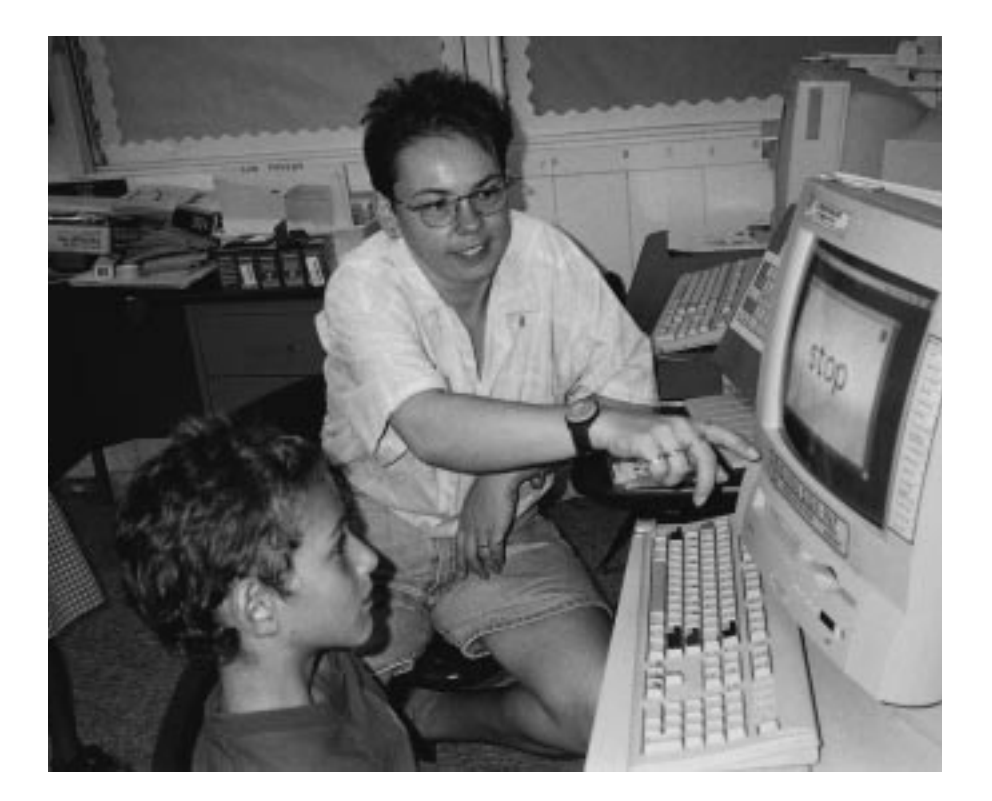

We all learn by example, especially when it comes to<br>Weomputers. The stories that follow highlight successful strategies used by other teachers to integrate all of their students into usage of the Internet. These stories may help guide you in finding solutions for the students in your classroom.

But don't forget, technology is changing every day, creating new opportunities for access, as well as potential new barriers. You may identify other strategies for providing access that are different from the ones listed here. Please send us your success stories so we can learn from them and share them with others. Our e-mail address is: handbook@wid.org.

And remember, access often comes down to the creative energy and vision of teachers and technology teams who are motivated and willing to try new strategies.

### **Talking Tech**

Deborah Fell of Urbana, Illinois, helps students with learning disabilities through the use of "talking" computers.

### **Planning Access For All**

Ken Lentz of Haviland, Ohio, integrates special education technology into the overall technology plan for his school district.

### **Mentoring Magic**

Susan Dudley of Carlyle, Illinois, uses e-mail and the Internet to build bridges between her students with disabilities and students at other schools.

### **Cool Captions**

Barbara Franklin of Grants Pass, Oregon, helps deaf and hard of hearing students develop literacy skills and vocabulary with a textbook available on the Internet.

### **Internet Encounters**

Betty Groesbeck of Hillsboro, Oregon integrates a student with a visual impairment into classroom activities using the Internet.

### **Cyberspace Sampler**

Yuri Wellington of Hana, Hawaii, uses assistive technology to integrate students with disabilities and students for whom English is a second language.

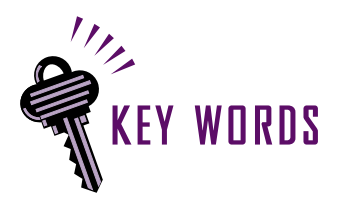

**Reading Comprehension Print Access Learning Disability Visual Impairment**

### **Did you know?**

It is legal to scan copyrighted books and publications to create an alternate format accessible to students who are blind or have other disabilities. The U.S. Copyright Code says that non-dramatic literary works protected by copyright may be produced in alternate formats for exclusive use by blind people and those with other disabilities.

For more information, contact the Library of Congress Copyright Office, Voice: (202) 707-3000. On the web: http://lcweb.loc.gov/ copyright/ E-mail: copyinfo@loc.gov

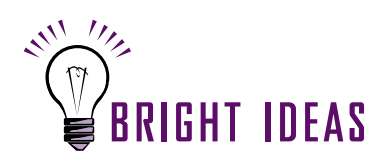

Deborah has also used CD-ROMs with voiceoutput features. Her top two picks:

- ▶ A talking dictionary
- ▶ ACT/SAT testing preparation programs that talk out loud.

10

## **TALKING TECH**

## **Deborah Fell**

**Urbana High School, 1002 S. Race Street Urbana, Illinois 61801 E-mail: fellde@cmi.k12.il.us Grades: 9-12**

**Having Internet access has been like having a pot of gold my classroom," says Deborah Fell, a special education aving Internet access has been like having a pot of gold in** resource teacher for students with learning disabilities at Urbana High School in central Illinois. Deborah helps her students identify the learning style that works best for them. "If students can receive information in two or three different ways, the better off they are," says Deborah. "Many of my students are auditory learners." **"**

Deborah has found that the auditory learners in her class benefit when they can hear text spoken aloud in addition to reading it on the computer screen. She uses a variety of hardware and software to make the computers in her classroom "talk." This same technology has also helped a student with a visual impairment, whose work has improved noticeably since she started using the Web to research her homework assignments. "This student recently said she never would have tried the Internet without a large monitor and a text reader," says Deborah.

Deborah describes herself as a "techno toddler" who didn't even know how to use a computer mouse until the mid-1990's. But her curiosity and fearless attitude have served her and her students well. **"There's so much out there to discover," says Deborah, "It's like being a pioneer."**

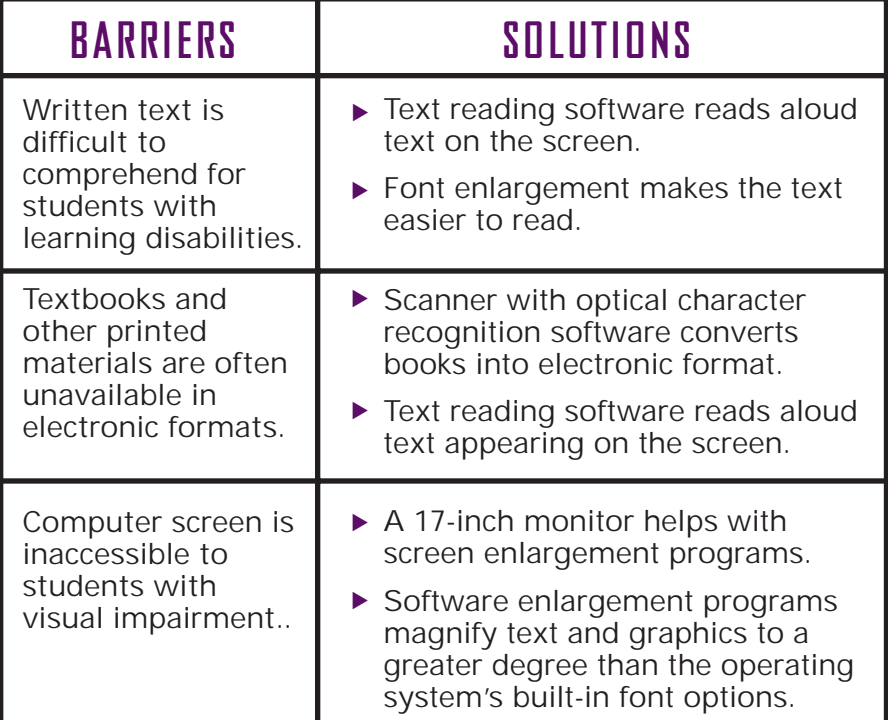

## **PLANNING ACCESS FOR ALL**

### **Ken Lentz**

**Wayne Trace High School, 4915 U.S. 127, Haviland, OH 45851 Grades: K-12 Technology Planning**

**A** lways assess your needs before you get your computer<br>**A** hardware," says Ken Lentz, a high school computer teacher **lways assess your needs before you get your computer** and the former technology coordinator for his school district in rural Ohio. Thinking broadly about all of the students who will use the computer to guide the planning process has helped put Ken's school district far ahead of most others.

In 1993, when Ken's district applied for a Technology Equity grant from the State of Ohio, assistive technology and special education needs were included in the original plan. As a result, specialized equipment is readily available when it's needed. For example, some of the computers at the elementary school were equipped with touch screens and alternative keyboards to make using the computers easier.

**"If you can find one or two good resource people to learn about assistive technology, that's enough,"** says Ken, who learned about touch screens, font enlargement, "talking" software and other strategies from his own informal network of technology mentors and from reading up on it. (For guidance to more assistive technology resources, please see listings on page 18).

"Learning how to use computers as part of the curriculum is our biggest challenge," says Ken. That's why the district decided to invite motivated teachers to become peer mentors to train other teachers about computers. "Instead of sitting in a workshop where your instructor leaves at the end, our teachers are developing their skills and sharing their computer knowhow with their colleagues," says Ken, "That way, the expertise stays here at the schools where it is needed."

The U.S. Department of Education is now promoting policies similar to what Ken's school district did several years ago. **Information about how to include the needs of all students into technology planning is available on the Web, with detailed pointers on technical specifications, procurement guidelines** and other policy information.

### **Resources:**

The U.S. Department of Education's TechPack is a good resource:

**http://www.ed.gov/offices/OSERS/whatsnew/techpack.html**

Technology plans for the state of Ohio can be found at: **http://www.ohioschoolnet.k12.oh.us/**

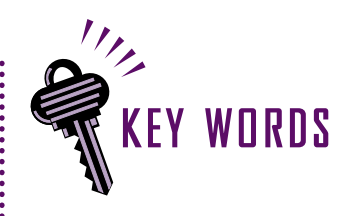

**Policy Development Teacher Mentoring**

### **Who's on your tech team?**

Most schools entering the Information Age have technology teams to plan the computer needs for their school or district. Special Education teachers bring a valuable perspective to the technology planning process, since their students are likely to work with computers and assistive technology. If your school has a technology team, invite a Special Education teacher to participate. Chances are, their input will identify strategies to help technology work better as a learning tool for all students.

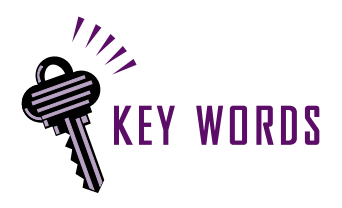

**Ergonomics Short Attention Span**

**Sequencing Difficulties**

**Memory Retention**

**Hand Dexterity Control**

**Dyslexia**

**Reading Comprehension**

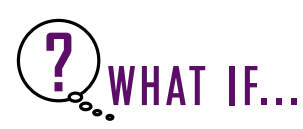

What if...Susan had a student who couldn't type? She recently discovered voice recognition software that types words as they are spoken into the computer. Voice input technology is widely available and offers even more options for computer use. It also highlights an important lesson: Multiple ways of putting information into the computer can be just as important as multiple ways of receiving it.

12

## **MENTORING MAGIC**

## **Susan Dudley**

**Carlyle High School, 1461 Twelfth St., Carlyle, Illinois 62231 E-mail: sdudley@accessus.net Grades: 9-12**

"We use the Internet constantly," says Susan Dudley, "It's so<br>"W much fun!" In fact, the Internet has attracted many genera **W** much fun!" In fact, the Internet has attracted many general education students into Susan's special education resource room at Carlyle High School. Even though Carlyle is a small town of only 3,500, high speed telephone lines with Internet access keep the students plugged into the riches of the Internet.

"Even fun and games on the Internet can be educational," says Susan, who lets her students log on to check the latest sports scores. "Online, they read at a higher vocabulary level compared to a book that would not hold their interest," she says.

Susan also led her students in a conflict resolution project using e-mail. Students with behavioral problems acted as mentors to non-disabled junior high school students in a town several hundred miles away. "The students on the other end didn't know my students as poorly behaved or disabled," says Susan. The project helped the students in Susan's class improve their behavior by teaching them how to think critically about situations that lead to conflict and make choices about the best way to respond.

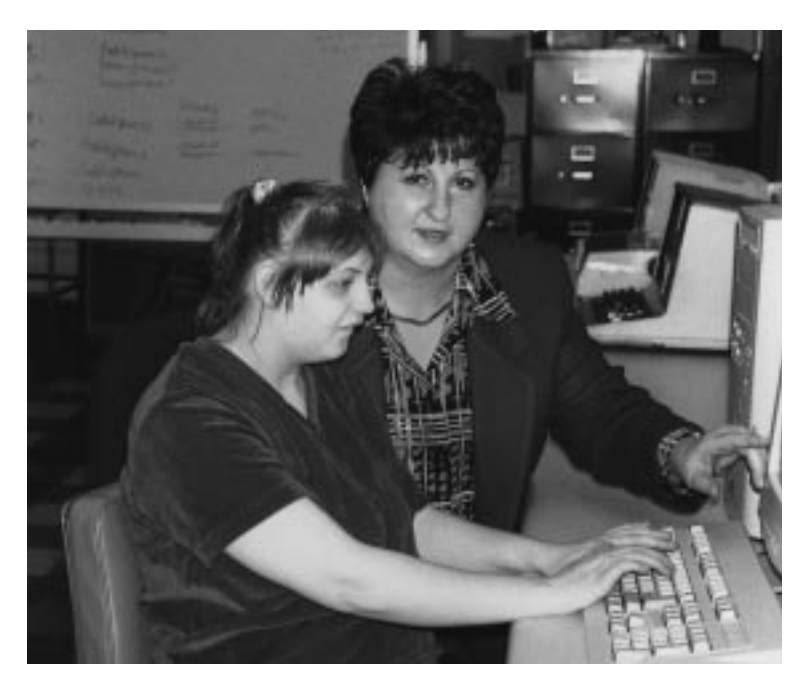

The mentoring project provided Susan's students with new responsibilities and leadership along with boosting their self-esteem – the real magic of mentoring!

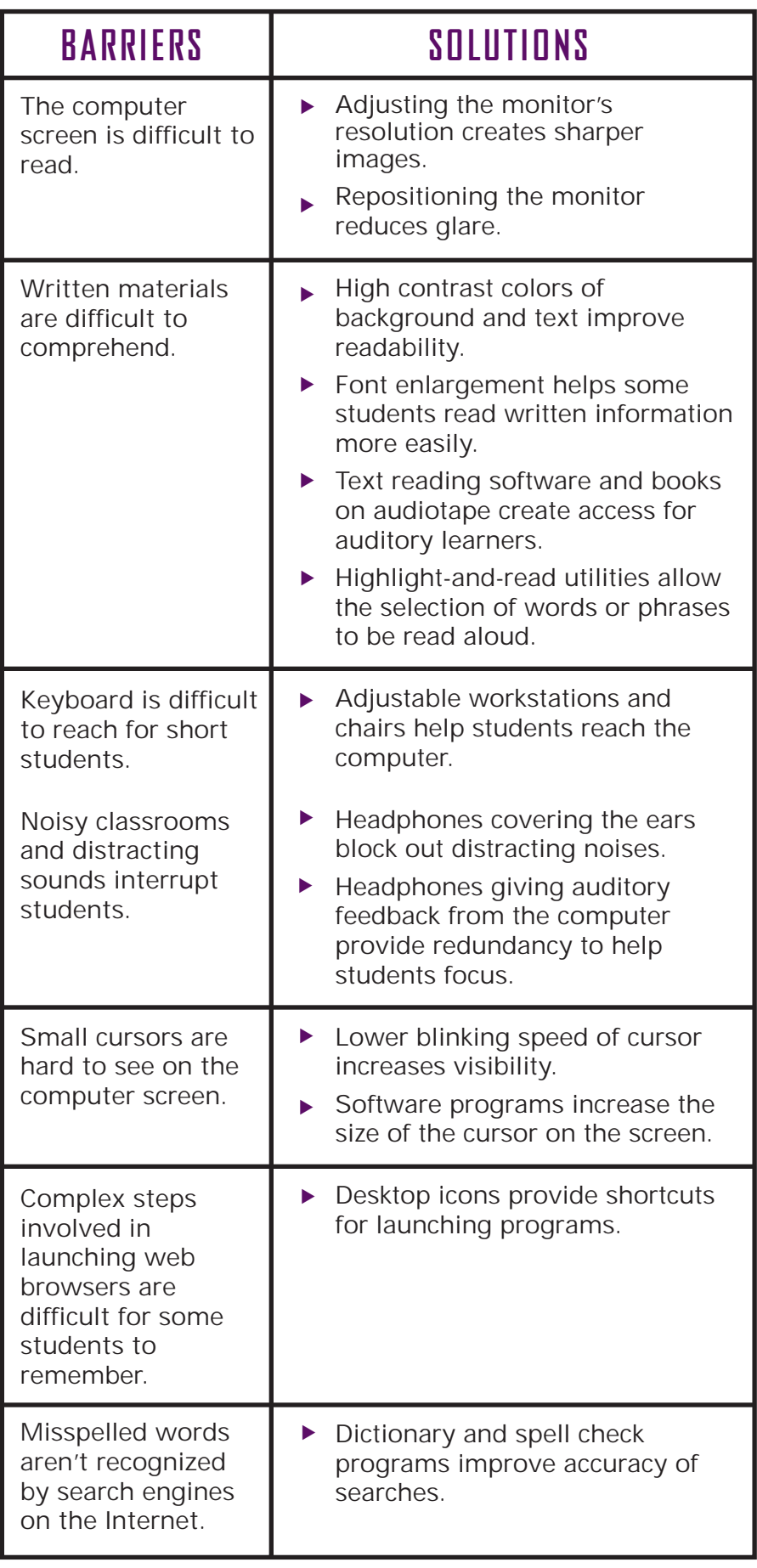

## **WHAT IF...**

What if....you have a blind student who is unable to read the computer screen at all? A screenreader and external speakers make the computer read text aloud and provide auditory prompts to help a student navigate around the screen.

- ▶ Screenreaders work best on Web sites without graphics. Turn off the image loading option on your web browser, or if you're making a web page, provide a text only version. This also helps web surfers who are using slow modem connections.
- ► If you're developing a web site with lots of graphic elements, make sure to provide a short description of the images for people who are unable to see them and utilize the alt-text option in your HTML programming when displaying a picture. For more information about designing accessible web pages, point your web browser to the National Center for Accessible Media at WGBH in Boston http://www.boston. com/wgbh/pages/ ncam/currentprojects/ wapindex.html
- ▶ or to the Web Accessibility Initiative http://www.w3.org/ TR/WD-WAI-PAGEAUTH

13

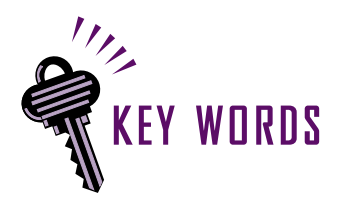

**Literacy Development**

**Reading Comprehension**

**Deaf Education**

**English as a Second Language**

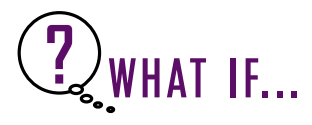

What if...hyperlinks and bookmarks are difficult for some students to understand? You can create a web page that uses pictures graphics and icons instead of words to navigate the web. Check out Dusty Dutton's web page at

http://www.microweb. com/ddutton/favorites. html.

One click on a picture of Neil Diamond links to a web site about him and further links. Dusty's mother, Donna Dutton, says the web page is simply, "a set of bookmarks linked via picture icons on Dusty's home page."

## **KEY WORDS COOL CAPTIONS**

## **Barbara Franklin**

**North Middle School, 1725 N.W. Highland Ave., Grants Pass OR 97526 E-mail: bfranklin@grantspass.k12.or.us Grades: 7-9**

**S answer questions using the Internet,"** says Barbara Franklin, **tudents in my class are much more willing to do reading and "** a resource teacher of students who are deaf and hard of hearing in Grants Pass Oregon. **"They don't think they're doing reading comprehension!"** 

Barbara's middle school students use the Internet to conduct research and develop their reading skills. Many of her students have difficulty with English, particularly reading and spelling. But a recently developed textbook available on the World Wide Web has helped Barbara's students learn to read and develop their vocabulary.

**"Students with reading difficulties often don't like basic readers which they think of as 'baby books.'"** says Barbara. She found a Website offering subjects that appeal to older students, such as sports and myths, but written at a comprehension level her students could understand. The program offers the same material at basic, intermediate and advanced levels so that students in the same class who read at different levels can still work together on the same lessons.

The reading program has also incorporated animated graphics into a **Sign Language Dictionary** to help the students develop their vocabulary. And the program also includes a Spanish language version.

### **Resources:**

Check out the K-8 Aeronautics Internet Textbook at: http://wings.ucdavis.edu.

Have you noticed that Web sites are starting to talk?

Audio and video clips, even streamed audio "netcasts" are becoming more common on the Web. While this helps many blind users, it creates access barriers for users who are deaf and hard of hearing. Remember: always provide captions or a text transcript for any audio information you post on your web site. Web producers should check out SAMI, a new multimedia captioning tool from Microsoft.

http://microsoft.com/enable/products/multimedia.html.

If you are interested in captioning in general, a good starting point is "CCWeb"at http://www.erols.com/berke.

## **INTERNET ENCOUNTERS**

## **Betty Groesbeck**

**Peter Boscow Elementary School, 452 N.E. Third Ave., Hillsboro, OR 97125 E-mail: kidbmom@europa.com Grades: Fourth**

**T he Internet opens a door on the world for my students"** says **"** Betty Groesbeck, who has used the Web to take her fourthgraders on virtual field trips to Antarctica and other points around the globe. Betty uses simple videoconferencing software for high-tech pen-pal projects with her students. "The Internet connects them to other kids in an immediate way and they love that connection," says Betty. In addition to developing communication skills, Betty says the Internet has also stimulated her students' interest in science and reading.

Over the years, Betty has taught students with a variety of disabilities, but she showed unusual ingenuity in getting one of her students with a visual impairment onto the Net. The fourteen-inch computer monitor in Betty's classroom was too small for this student to see easily, so she found a special piece of equipment to connect the computer monitor to a television with a 21-inch screen. Not only did it help her visually impaired student, but Betty also found the large TV screen made it easier for all of her students to see the computer, especially in group learning situations.

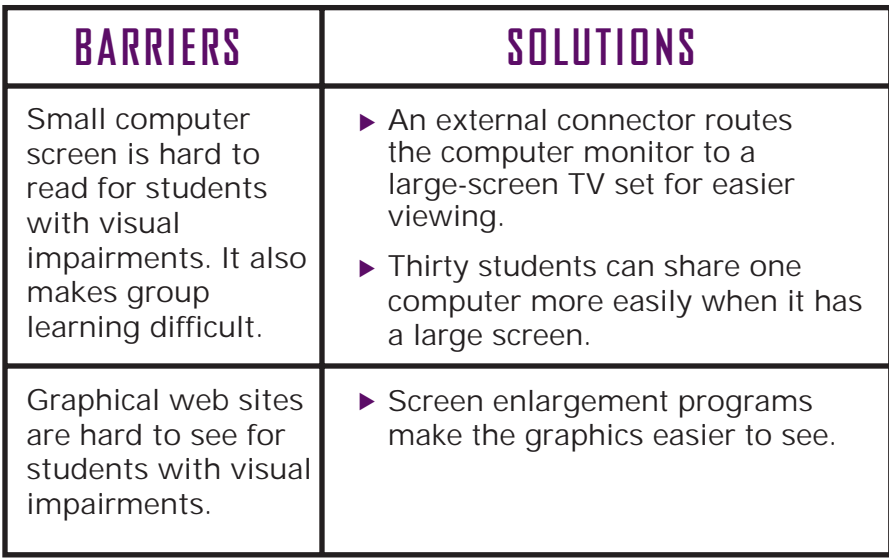

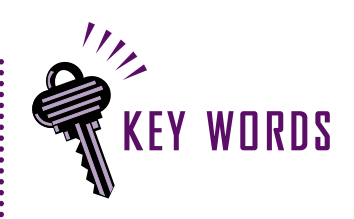

**Visual Impairment Group Learning Assistive Technology Resources**

### **Where do I start?**

Betty knows that assistive technology like read-aloud keyboard programs are available... somewhere. The question is, how to find it? Most states in the U.S. have a federally funded Technology Assistance Program; there may be other local resources available too. Assistive Technology Resources including books, organizations and Websites are listed on page 18. Or check out our web handbook at: http://www.wid.org/tech/ handbook/ to find even more.

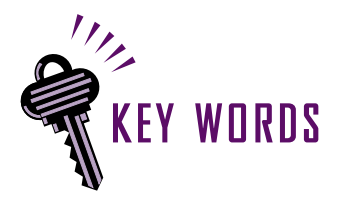

**English Language Acquisition**

**Reading Skills**

**Language Interpretation**

**Reading Comprehension**

**Keyboard and Mouse Use**

**Understanding Information**

**Focusing Attention**

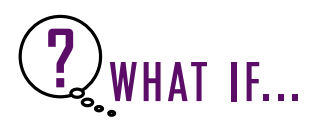

What if...you are developing a web site and want to make sure it's accessible? A free webbased service called Bobby can help. Bobby automatically evaluates your site to determine if it is accessible to disabled web surfers. It will also find problems that may keep your web page from displaying correctly on different web browsers. Go to http://www.cast.org/ bobby/ for more information.

Bobby was developed by CAST – the Center for Applied Special Technology.

## **CYBERSPACE SAMPLER**

## **Yuri Wellington**

**Hana High and Elementary School, P.O. Box 128, Hana Hawaii 96713 E-mail: ywelling@k12.hi.us Grades: K-12**

**The Internet provides instant gratification for students at my<br>
<b>T** school," says Yuri Wellington, the Technology Administrator **school,"** says Yuri Wellington, the Technology Administrator for a combined Elementary and High School in rural Hawaii. "The students get discouraged if they're looking for information and can't find it right away," she says, "But that usually doesn't happen on the Internet." Yuri's training as both a special education teacher and a technology coordinator is well matched to the needs of her school. Almost one-fourth of the students at Hana High and Elementary are in special education or other programs for special needs children. **Many of the students speak Hawaiian Creole as their first language and have to learn Standard English in school.**

Hana is a rural and geographically isolated area, and the school relies heavily on the Internet for communications. Yuri's commitment to educating and integrating students with disabilities, her passion for technology and her creative problem solving have helped make the Internet a learning tool for all students in Hana.

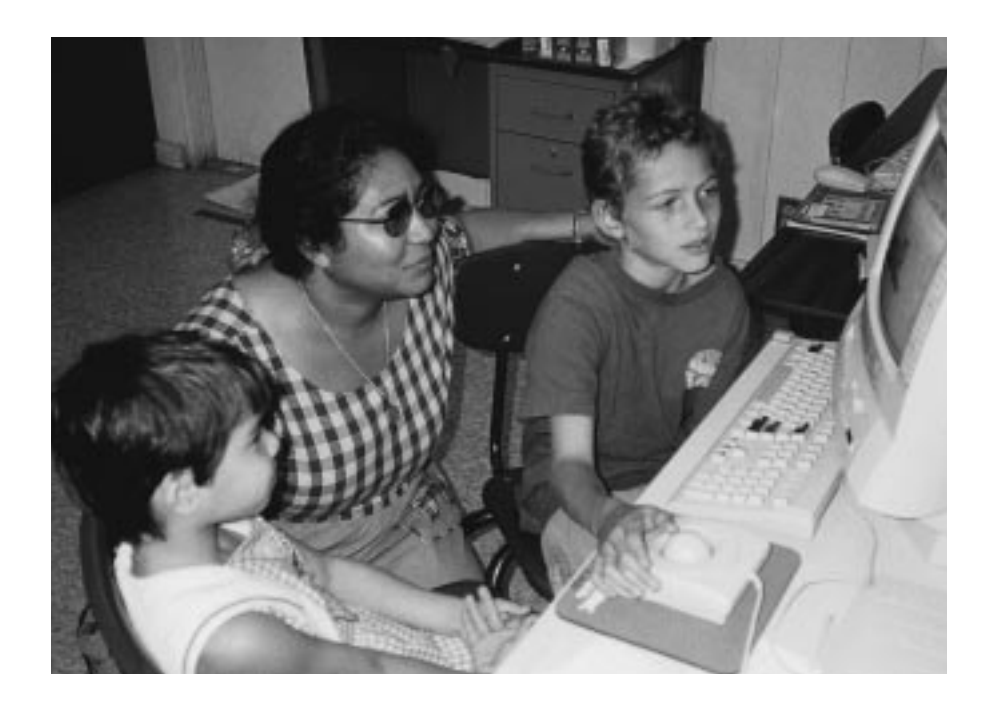

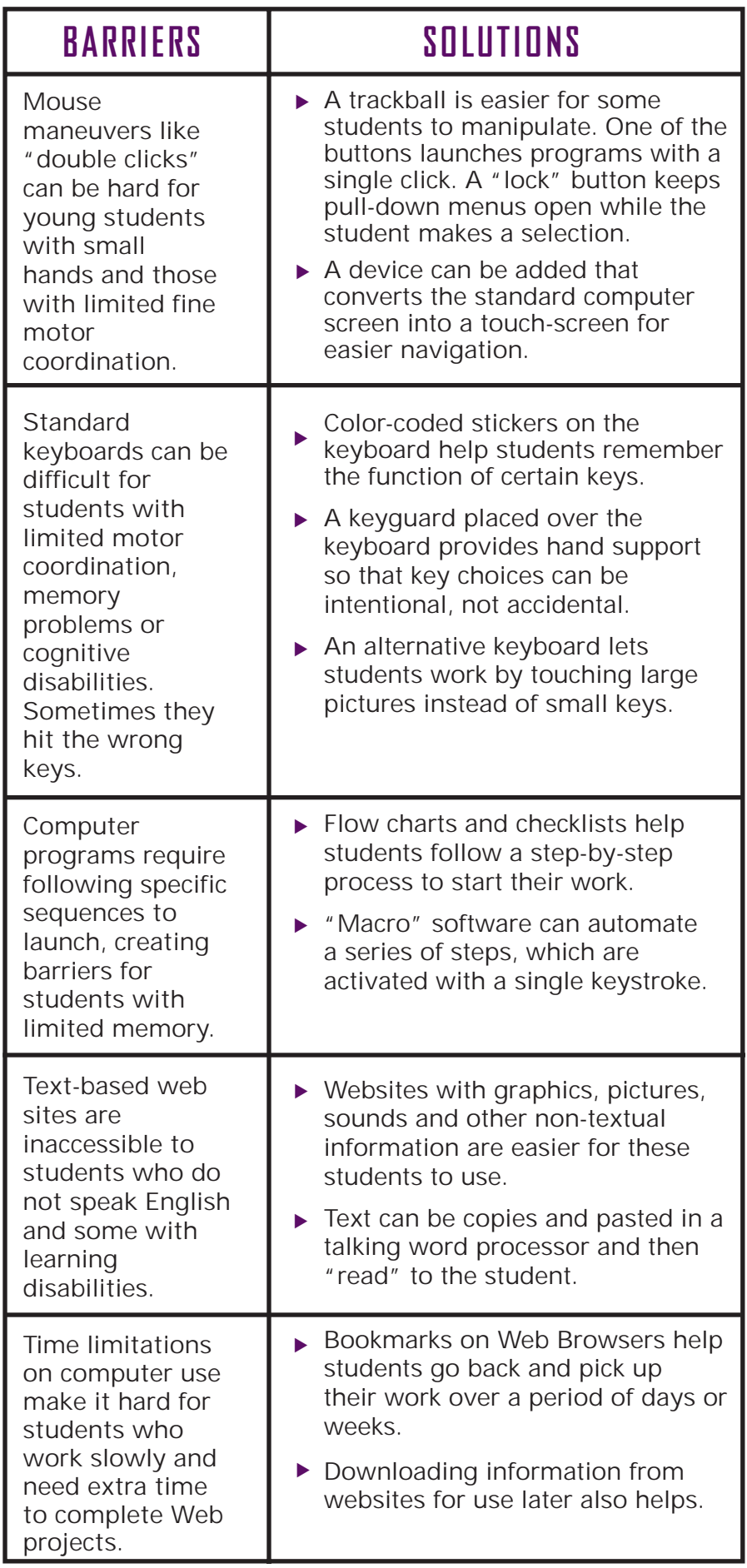

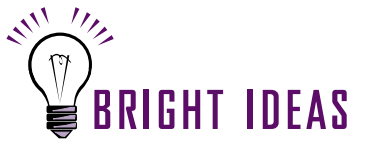

 $\blacktriangleright$ For students who are hyperactive, working with a buddy may help them stay focused on their projects.

### **Have you seen?**

A web site built to deliver math curriculum to students in grades 3-8 uses examples from aeronautics to provide role models for students with disabilities. The site is also accessible. Point your web browser to: http://www.planemath. com.

### **EDUCATION**   $M_{\odot}$  $III<sub>1</sub>$ **TECHNOLOGY FUNDING GRANTS:**

Information about foundations and corporations who fund education technology initiatives can be found through the Foundation Center Library. The Center has national collections in New York City and Washington, D.C. and field offices in Atlanta, Cleveland and San Francisco, plus a network of 210 cooperating libraries in all 50 states.

Visit their web site at:

**http://www.fdncenter.org**

Office Locations:

National Collections: 79 Fifth Avenue New York, NY 10003-3076 Voice: (212) 620-4230

1001 Connecticut Avenue, N.W. Suite 398 Washington, D.C. 20036 Voice: (202) 331-1400

Field Offices: 312 Sutter St. San Francisco, CA 94108 Voice: (415) 397-0902

1356 Hanna Bldg. 1422 Euclid Avenue Cleveland, OH 44115 Voice: (216) 861-1934

Suite 150 Hurt Bldg. 50 Hurt Plaza Atlanta, GA 30303-2914 Voice: (404) 880-0094

## **RESOURCES FOR FINDING ASSISTIVE TECHNOLOGY:**

Resources for Finding Assistive Technology: Several non-profit organizations, government agencies, telephone hotlines and publications provide a wealth of information about Assistive Technology. Here are some of the best:

**ABLEDATA** is a national database of Assistive Technology and rehabilitation equipment. More than 23,000 products are listed. Their toll-free telephone hotline is: Voice: (800) 227-0216 TTY: (301) 608-8912 On the web at: http://www.abledata.com

**The Assistive Technology Project** in your state. These programs provide information about purchasing and using accessible technology. To locate the program closest to you, contact the Rehabilitation Engineering and Assistive Technology Society of North America: RESNA Technical Assistance Project 1700 N. Moore Street, Suite 1540 Arlington, VA 22209 Voice: (703) 524-6686 TTY (703) 524-6639 Fax: (703) 524-6630 On the Web at http://www.resna.org/resna

**The Alliance for Technology Access** is affiliated with 43 community technology centers across the United States that offer training and hands-on opportunities to use assistive technology. For a referral to the technology center nearest you, contact: Alliance for Technology Access 2175 E. Francisco Blvd. Suite L San Rafael, CA 94901-5523 Voice: (415) 455-4575 TTY: (415) 455-0491 Fax: (415) 455-0654 E-mail: atainfo@atacess.org Or, point your web browser to: http://www.ataccess.org

**The Council for Exceptional Children Technology And Media Group** provides support for classroom teachers and holds an annual conference to promote the availability and effective use of technology and media for students with disabilities and/or who are gifted. Contact them at: The Council for Exceptional Children 1920 Association Drive Reston, VA 20191-1589 Voice: (703) 620-3660 TTY: (703) 264-9446 Fax: (703) 264-9494 e-mail: cec@cec.sped.org Web: http://www.cec.sped.org

**The Trace Center at the University of Wisconsin - Madison**, has a number of technology access projects, along with comprehensive website with a wealth of information about assistive technology. Contact them at: Trace Research and Development Center University of Wisconsin-Madison S-151 Waisman Center 1500 Highland Ave. Madison, WI 53705-2280 Voice: (608) 263-6966 TTY: (608) 263-5408 Fax: (608) 262-8848 E-mail: info@trace.wisc.edu On the Web at: http://www.trace.wisc.edu

**The 1998-99 Trace Resource Book** is an encyclopedic guide to software, hardware and augmentative communication equipment listing over 1,500 products. Contact information for manufacturers and prices are included in the listings. To order, contact the Trace Center, listed above, or visit http://tracecenter.org

**Computer Resources for People with Disabilities: A Guide to Exploring Today's Assistive Technology** by the Alliance for Technology Access is a book with a wealth of information about the process of finding information about available technology, funding strategies, resources and references. To order the book, contact The Alliance for Technology Access, listed above.

**Has Technology Been Considered?** A Guide for IEP Teams provides information about appropriate ways to include technology into a student's individualized education program. The book can be ordered from: The Council of Administrators of Special Education, Inc. 615 16th Street, NW Albuquerque, NM 87104 Voice: (505) 243-7622 Order Number AT-12

### **How Do I Find It?**

Searching the Web can be a snap if you use the right keywords and connectors. The trick is to avoid getting overwhelmed by too much information. In general, the more specific the search terms the better the results. Use key words for a specific disability, a type of equipment, a grade level or subject rather general concepts. Put quotation marks around your terms to look for a specific combination of words. Use the boolean connectors: and, or, not to narrow your search. Sometimes a combination of both works best.

For example, a search for blind AND student AND screen reader using the Alta Vista search engine yielded 101,426 hits. But narrowing the search to "blind students" AND "screen reader" came back with a more manageable 43 hits.

A great search engine for beginners:

**http://www.yahooligans. com/**

This site features hints and a text-only option with links to schools, activities and, most importantly, a HELP page.

20

## **WEB RESOURCES:**

For a complete listing of regularly updated websites relevant to students, teachers and technology administrators, check out the electronic version of this handbook posted at our website http:www.wid.org/tech/handbook/

Here are a few more web sites worth looking at:

EASI--Equal Access to Software and Information has a K-12 Information Technology Centre on its home page along with a wealth of information about science and math programs for students with disabilities. Visit them at:

**http://www.isc.rit.edu/~easi/index.html**

Do-It Disabilities, Opportunities, Internetworking and Technology features extensive links to accessible Web development resources. If you're designing a web page accessible to everyone, check out the resources at:

**http://weber.u.washington.edu/~doit/**

The Web Accessibility Initiative recently launched by the World-Wide-Web Consortium (W3C) is aimed at making the Web more accessible to people with disabilities. Their web page provides pointers to diverse resources as well as the latest official guidelines for creating accessible web pages.

http://www.w3org/wai

The Trace Center web page has pointers to information about web accessibility and tools to facilitate the construction of accessible web pages. Go to the web section of the category entitled "Designing a more usable world."

http://tracecenter.org

ABLEDATA, 18 Accessible Web Design and Captioning, 14 Diagnostic tools -- Bobby, 16 Alliance for Technology Access, 18, 19 Alternate keyboard, 5, 11, 17 Assistive Technology, 5, 7, 11, 15, 18, 19 Resources, 18 Students without Disabilities, 5 Auditory learners, 3, 5, 10 -B-Blind students, 5, 10, 20

#### -C-

Captioning and accessible web design, 14 and video clips, 14 SAMI multimedia tool, 14 Center for Applied Special Technology, 3 Cognitive disability, 17 Computer Resources for People with Disabilities, 19 Computer Specifications, 6, 7, 8 Control panels and input/output adjustments, 6 Copyright exemptions accessible formatting, 10 Council for Exceptional Children, 18 Council of Administrators of Special Education, 19 Cursor enlargement, 13

#### -D-

Deaf education, 14 Do-It Disabilities, Opportunities, Internetworking and Technology, 20 Dyslexia, 7, 12

#### -E-

EASI--Equal Access to Software and Information, 20 Easy Access features, 6 Education Technology Funding, 18 E-mail and mentoring projects, 12 English as a Second Language, 3,7,14,16 Ergonomics, adjustable workstations, 13 Eyestrain reducing, 5

#### -F-

Flow charts to launch programs, 17 Font enlargement, 4, 5, 6, 10, 11, 12 Foundation Center, 18

Group learning, 4, 5, 15 -H-Has Technology Been Considered? A Guide for IEP Teams, 19 Head-mounted pointers, 5 Headphones, 8, 13 High Contrast, 5, 13 High-speed connection and benefits, 4 Hyperlinks and increasing contrast, 5 and tab key navigation, 5 -I-Image-loading overriding for blind users, 5 overriding for faster downloads, 5 Input and output customizing, 6 Internet, 3, 4, 14, 15 and access -- general strategies, 4 and diverse student body, 3 and reading development, 14 and Sign Language dictionary, 14 and Spanish textboook, 14 and streamed audio, 4 and videoconferencing, 4, 15 and virtual field trips, 15 Barriers to Access, 3 Equalizing Force, 3 Motivating Students, 3 Educational Tool, 3 -K-K-8 Aeronautics Internet Textbook, 14 Keyboard and color-coding, 17 and keyguards, 17 alternate keyboards, 5, 11, 17 -L-Large monitor, 4, 10 Learning disability,4, 5, 6, 7, 17 Library of Congress, 10 Limited coordination, 4, 5, 17 Literacy development, 14 Low vision, 4, 5, 6, 7 -M-Macros, 17

-G-

Missouri Assistive Technology Project, 7 Missouri Technology Center for Special Education, 7 Mouse and keyboard alternatives, 6 -O-

#### On-screen keyboard, 5 and headpointing device, 5

-A-<br>18 Group learning, 4, 5, 15 recognition, 10 **INDEX** Optical character recognition, 10

> Plane Math Website, 17 Planning, 4, 11 Print Access, 7, 10, 17 Processing speed, 8

-P-

-R-Random Access Memory,

6 Reading Comprehension, 10, 11, 12, 14, 15, 16 and Web-based textbook, 15

Repetitive strain injuries, 4 RESNA, 18

#### -S-

Scanning software, 5 Screen enlargement, 5, 10, 15 using TV, 15 Screen reader, 5, 20 Software enlargement, 10 Spell check and Internet searches, 13 Switches, 5

#### -T-

Talking computers, 7, 10 multiple benefits, 7, 10 Talking software, 10, 11 Technology Assistance Program, 18 Technology procurement, 11 Text reader, 10, 13 Touch screen, 5, 11, 17 Trace Research and Development Center, 19 Trace Resource Book, 19 Trackball, 4, 14, 17

#### -U-

U.S. Department of Education, 6, 8, 11

#### -V-

Visual impairment, 4, 5, 7, 10, 15 Visual learners, 3, 10 Voice input, 5, 8, 12 Voice output, 5, 7, 10, 11, 14 and sound card, 7 Voice-recognition software, 12

#### -W-

Web and bookmarks, 17 resources, 20 searching, 20 Word prediction software, 8

-Y-

21

Yahooligans, 20